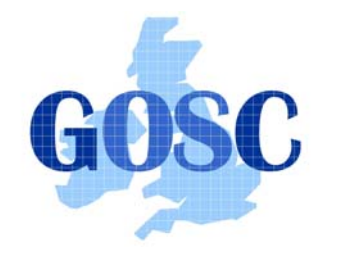

http://www.grid-support.ac.uk http://www.ngs.ac.uk

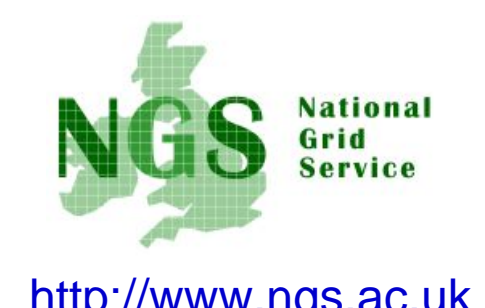

### **Introduction toThe Storage Resource Broker**

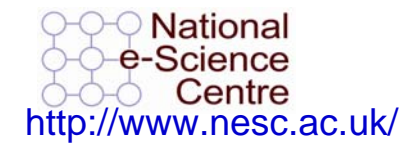

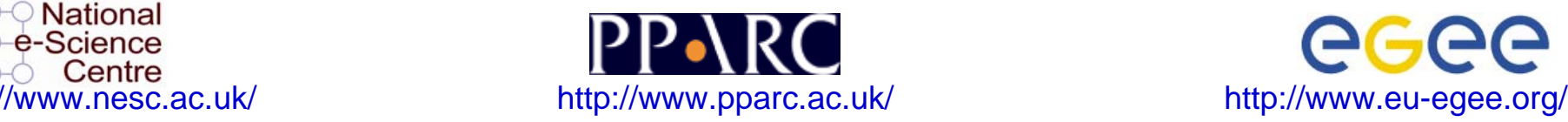

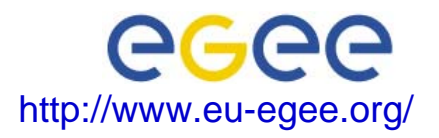

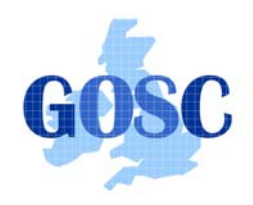

# Policy for re-use

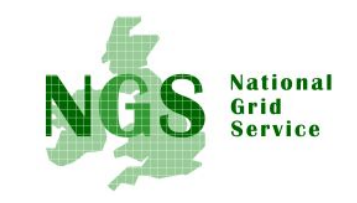

- This presentation can be re-used for academic purposes.
- However if you do so then please let trainingsupport@nesc.ac.uk know. We need to gather statistics of re-use: no. of events, number of people trained. Thank you!!

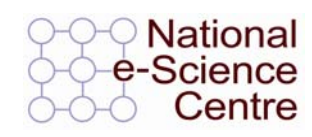

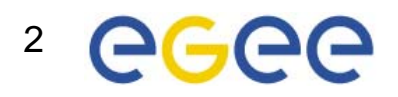

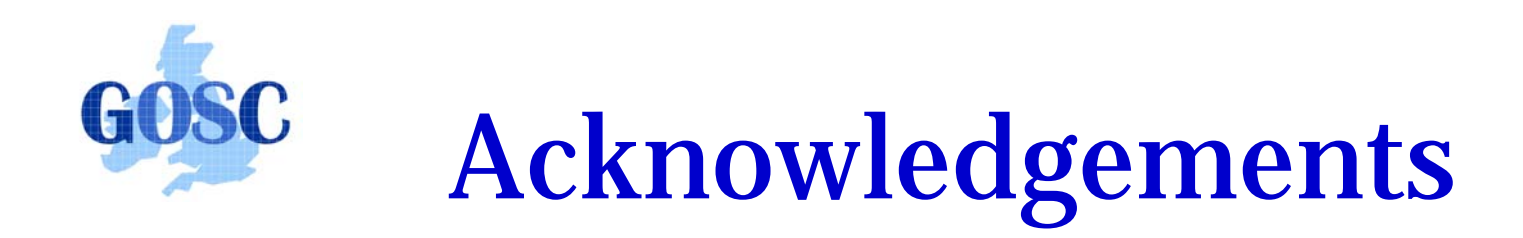

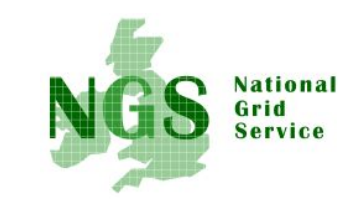

• This tutorial selects slides from several sources, specifically from talks given by Wayne Schroeder (SDSC) and Peter Berrisford (RAL)

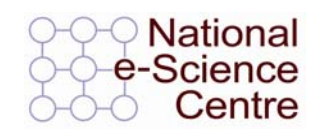

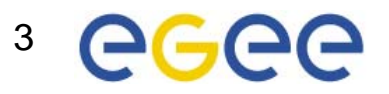

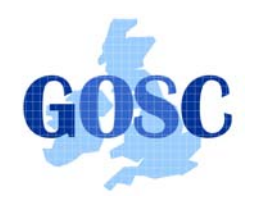

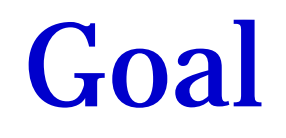

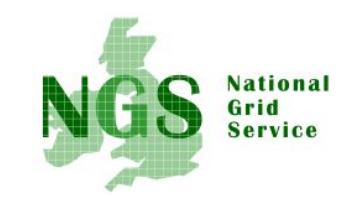

- Introduce use of the SRB for distributed file management on the NGS
	- This is the focus of the practical that follows
- To explore further:
	- <u>http://www.sdsc.edu/srb/</u> and http://datacentral.sdsc.edu/user\_guide.html
	- For a full SRB tutorial, at NIEES last January, see: http://www.niees.ac.uk/events/srb2006

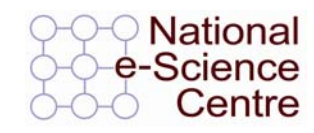

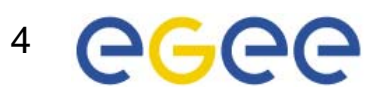

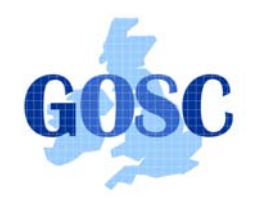

### What is **SRB?**

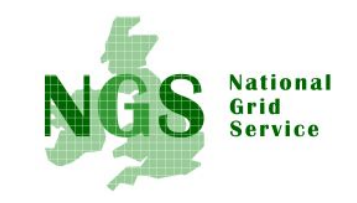

- Storage Resource Broker (SRB) is a software product developed by the San Diego Supercomputing Centre (SDSC).
- Allows users to access files and database objects across a distributed environment.
- Actual physical location and way the data is stored is abstracted from the user
- Allows the user to add user defined metadata describing the scientific content of the information

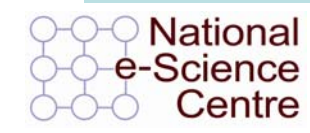

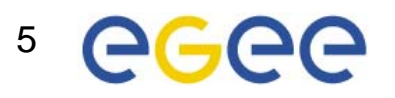

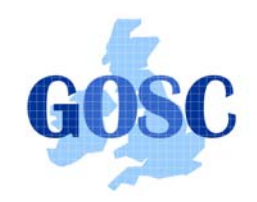

### What is **SRB?**

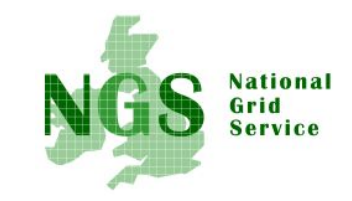

The SRB is an integrated solution which includes:

- –a logical namespace,
- –interfaces to a wide variety of storage systems,
- –high performance data movement (including parallel I/O),
- –fault-tolerance and fail-over,
- WAN-aware performance enhancements (bulk operations),
- storage-system-aware performance enhancements ('containers' to aggregate files),
- metadata ingestion and queries (a MetaData Catalog (MCAT)),
- user accounts, groups, access control, audit trails, GUI administration tool
- data management features, replication
- user tools (including a Windows GUI tool (inQ), a set of SRB Unix commands, and Web (mySRB)), and APIs (including C, C++, Java, and Python).

SRB Scales Well (many millions of files, terabytes)

Supports Multiple Administrative Domains / MCATs (srbZones)

And includes SDSC Matrix: SRB-based data grid workflow management system to create, access and manage workflow process pipelines.

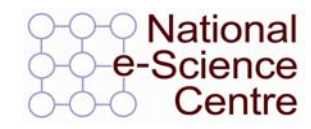

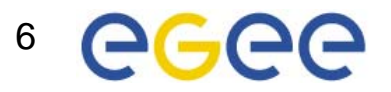

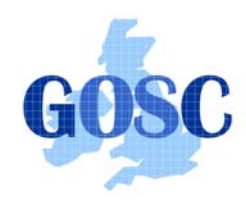

### **SRB Scalability**

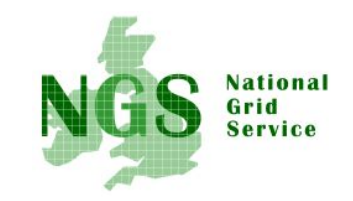

#### **Storage Resource Broker (SRB)**

*Data brokered by SDSC instances of SRB\*\**

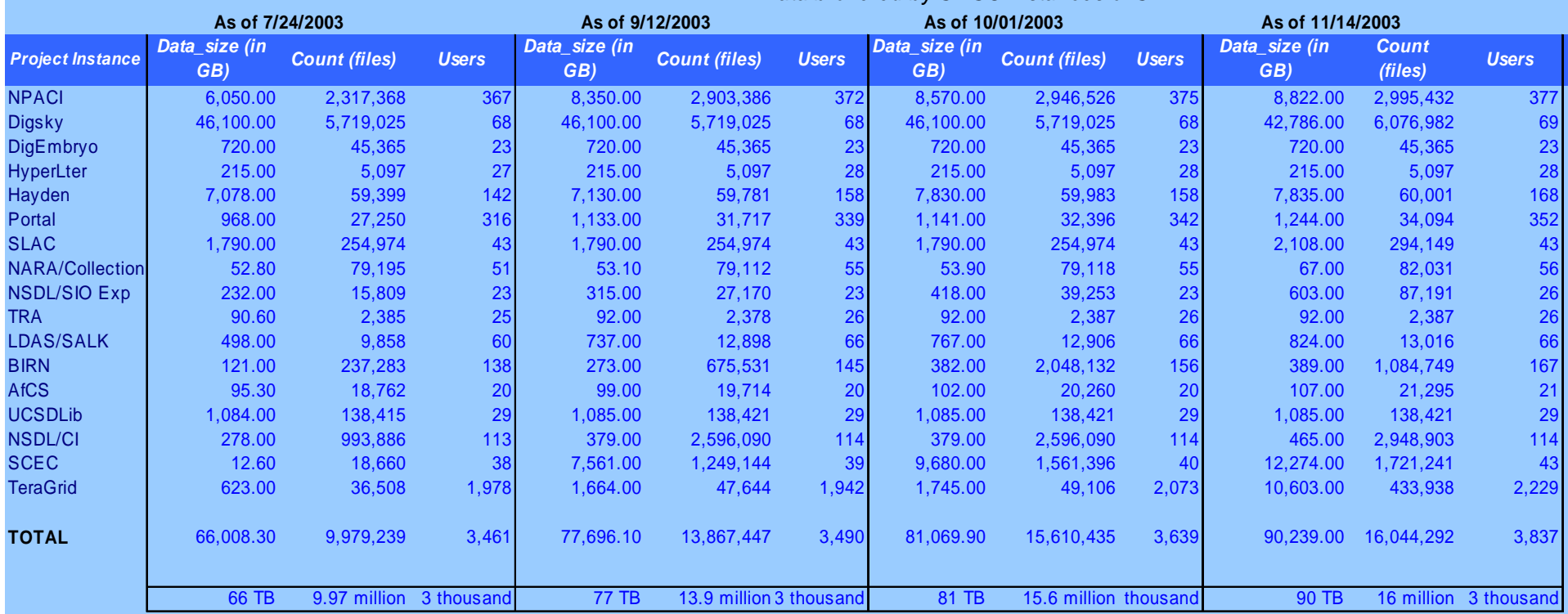

\*\* Does not cover data brokered by SRB spaces administered outside SDSC.

 Does not cover databases; covers only files stored in file systems and archival storage systems Does not

cover shadow-

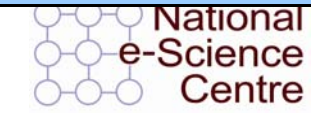

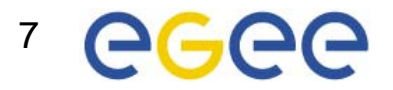

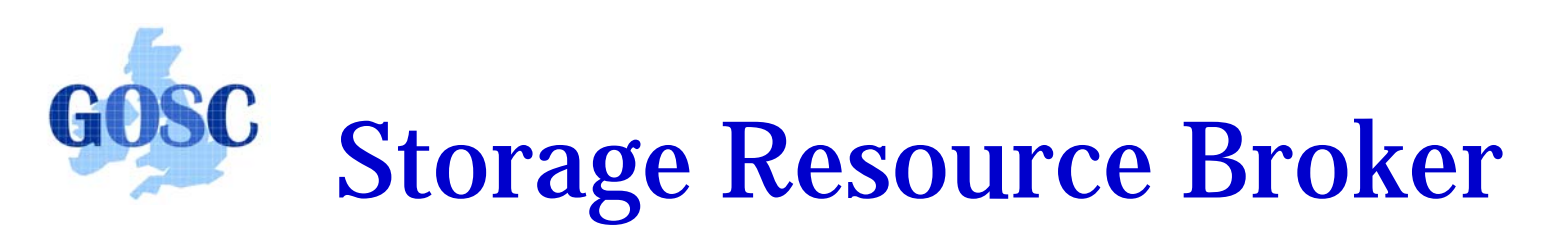

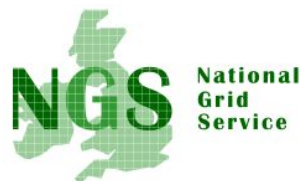

### User sees a virtual filesytem:

- Command line (S-Commands)
- MS Windows (InQ)
- –Web based (MySRB).
- Java (JARGON)
- –Web Services (MATRIX)

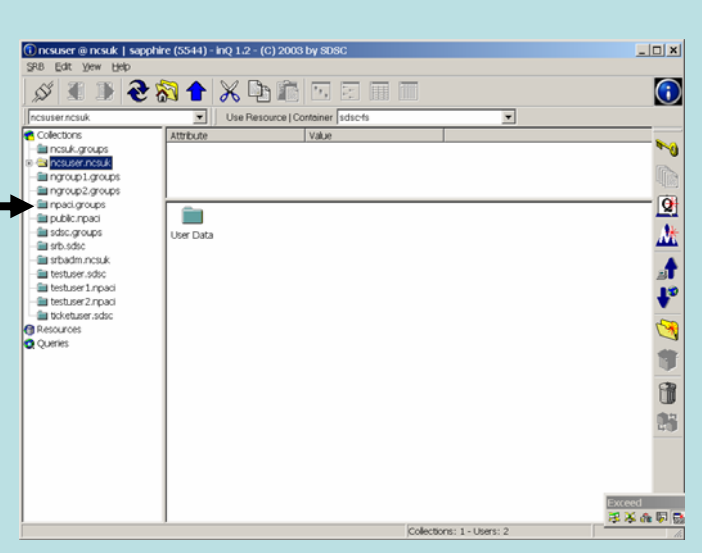

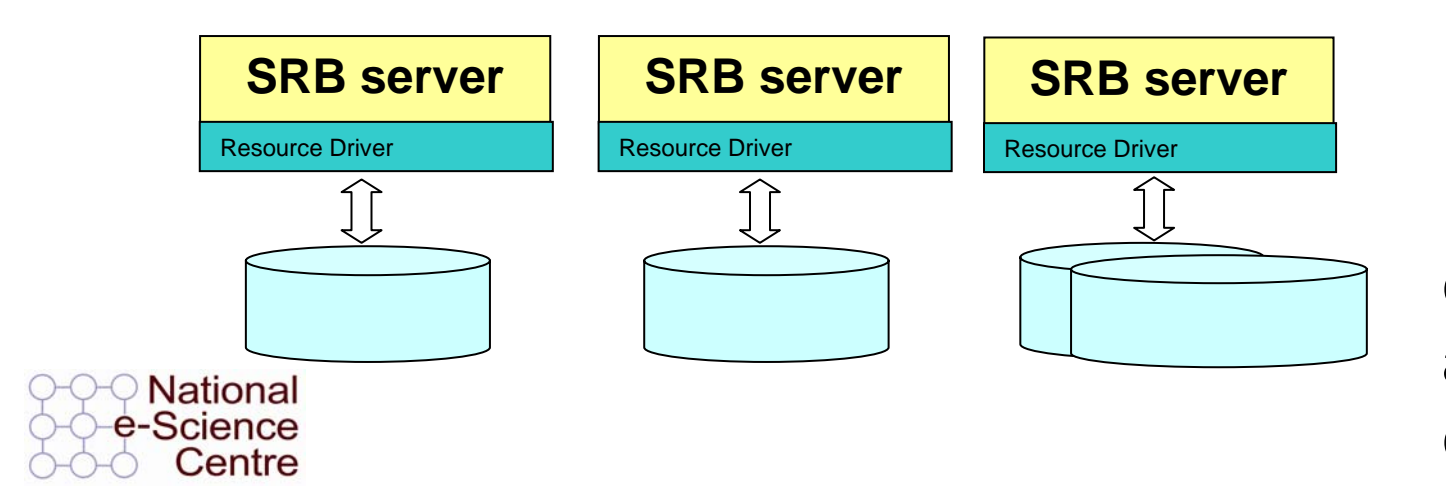

8 **domainsFilesystems in different administrative** 

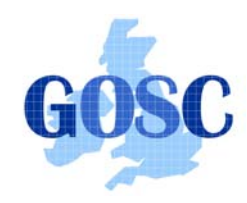

# How SRB Works

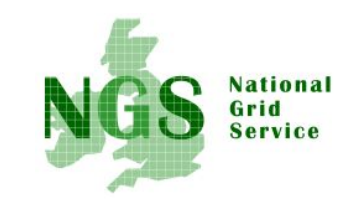

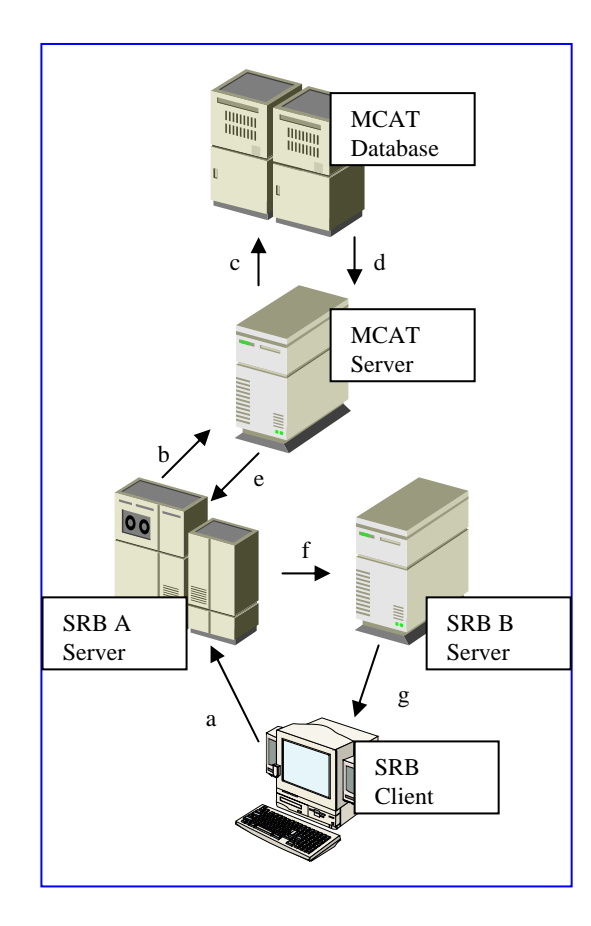

- • 4 major components:
	- The Metadata Catalogue (MCAT)
	- The MCAT-EnabledSRB Server
	- The SRB Storage Server
	- The SRB Client

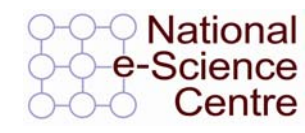

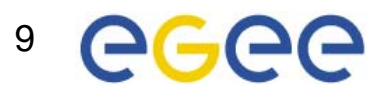

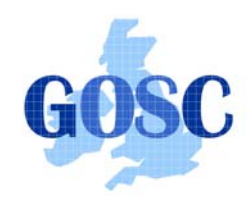

## SRB on the NGS

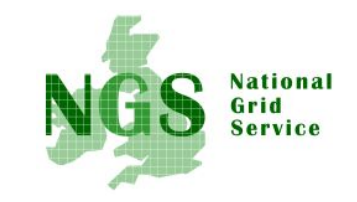

- SRB provides NGS users with
	- a virtual filesystem
	- Accessible from all core nodes and from the "UI" / desktop
	- (will provide) redundancy mirrored catalogue server
	- Replica files
	- Support for application metadata associated with files
	- –fuller metadata support from the "R-commands"

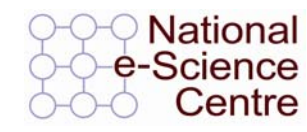

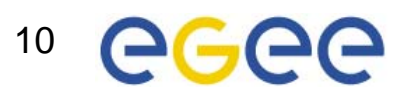

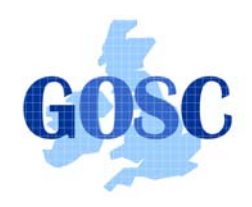

### Practical Overview

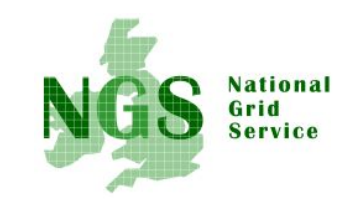

- Use of the Scommands
	- Commands for unix based access to srb
	- Strong analogy to unix file commands
- Accessing files from multiple (two) sites

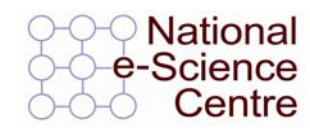

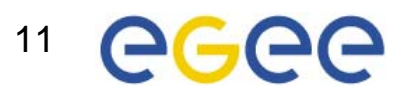